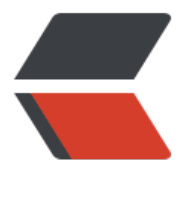

链滴

## 数据库优[化 -](https://ld246.com) 实例优化

作者: jianzh5

- 原文链接:https://ld246.com/article/1574040337731
- 来源网站: [链滴](https://ld246.com/member/jianzh5)
- 许可协议:[署名-相同方式共享 4.0 国际 \(CC BY-SA 4.0\)](https://ld246.com/article/1574040337731)

<p><img src="https://ld246.com/images/img-loading.svg" alt="" data-src="https://b3logfile com/bing/20190128.jpg?imageView2/1/w/960/h/540/interlace/1/q/100"></p> <p>从网上去搜数据库优化基本都是从 SQL 层次进行优化的,很少有提及到数据库本身的实例优化 就算有也都是基于某个特定数据库的实例优化,本文涵盖目前市面上所有主流数据库的实例优化(Ora ce、MySQL、POSTGRES、达梦),按照文章的配置能够将你数据库性能用到 80% 或以上。</p> <h2 id="数据库优化方法论">数据库优化方法论</h2> <p>这部分为理论知识,不感兴趣的同学可以直接跳到后面参数配置部分。</p> <h3 id="数据库优化目标">数据库优化目标</h3> <h4 id="目标">目标</h4> <p>根据角色的不同,数据库优化分为以下几个目标:</p>  $|<sub>u</sub>|$ <li>业务角度(关键用户):<br> 减少用户页面响应时间</li> <li>数据库角度(开发):<br> 减少数据库 SQL 响应时间</li> <li>数据库服务器角度(运维):<br> 充分使用数据库服务器物理资源<br> 减少数据库服务器 CPU 使用率<br> 减少数据库服务器 IO 使用率<br> 减少数据库服务器内存使用率</li>  $\langle$ /ul $\rangle$ <h4 id="指标">指标</h4>  $|<sub>u</sub>|$ <li>SQL 平均响应时间变短  $\langle$ ul> <li>优化前:数据库平均响应时间 500ms</li> <li>优化目标:数据库平均响应时间 200ms</li>  $\langle$ /ul $\rangle$  $\langle$ /li $\rangle$ <li>数据库服务器 CPU 占用率变少 <ul> <li>优化前:数据库高峰期 CPU 使用率 70%</li> <li>优化目标:数据库高峰期 CPU 使用率 50%</li>  $\langle$ /ul $\rangle$  $\langle$ /li $\rangle$ <li>数据库服务器 IO 使用率变低 <ul> <li>优化前:数据库 IO WAIT 为 30%</li> <li>优化目标:数据库 IO WAIT 低于 10%</li>  $\langle$ /ul $\rangle$  $\langle$ /li $\rangle$  $\langle$ /ul $\rangle$ <h3 id="数据库优化误区">数据库优化误区</h3> <p>在进行数据库优化的时候可能会有以下几个误区:</p> <ul> <li>优化之前一定要深入了解数据库内部原理<br> 优化是有"套路"的,照着这些"套路"你也可以很好的完成数据库优化</li> <li>不断调整数据库参数就可以最终实现优化<br> 有时候设计不合理怎么调整参数都不行</li> <li>不断调整操作系统参数就可以最终实现优化<br> **同上</li>** <li>数据库性能由应用、数据库架构决定,与应用开发关系不大<br> 恰恰相反, 应用开发的关系很大</li> <li>必须要做读写分离,必须要弄分库分表<br>

```
数据量级只有达到一定的比例才有必要做读写分离,分表分库,否则徒增复杂度。一般来说 Oracle 
单表量级可以达到 1 亿,MySQL 到 1000 万~2000 万</li>
\langle/ul\rangle<h3 id="数据库优化流程">数据库优化流程</h3>
<p>完整的数据库优化流程如下:<br>
<img src="https://ld246.com/images/img-loading.svg" alt="image.png" data-src="https://b3
ogfile.com/file/2019/11/image-05fdb9c5.png?imageView2/2/interlace/1/format/jpg"></p>
<p>首先需要尽可能的了解优化问题,收集问题期间系统信息并做好存档。根据当前系统问题表现制
优化目标并与客户沟通目标达成一致;通过一系列工具分析系统问题,制定优化方案,方案评审完成
由各负责人员进行实施。若达到优化目标则编写优化报告,否则需要重新制定优化方案。</p>
<h2 id="数据库实例优化">数据库实例优化</h2>
<p>数据库实例优化遵循三句口诀:<strong>日志不能小、缓存足够大、连接要够用。</strong><
p ><p>数据库事务提交后需要将事务对数据页的修改刷( fsync)到磁盘上,才能保证数据的持久性。
个刷盘,是一个随机写,性能较低,如果每次事务提交都要刷盘,会极大影响数据库的性能。数据库
架构设计中都会采用如下两个优化手法:</p>
|<sub>u</sub>|<li>先将事务写到日志文件 RedoLog(WAL),将随机写优化成顺序写</li>
<li>加一层缓存结构 Buffer, 将每次写优化成顺序写</li>
\langle/ul\rangle<p>所以日志跟缓存对数据库实例尤其重要。而连接如果不够用,数据库会直接抛出异常,系统无法
问。</p>
<h3 id="数据库参数优化">数据库参数优化</h3>
<p>主流数据库架构都有如下的共同点:</p>
<ul>
<li>数据缓存</li>
<li>SQL 解析区</li>
<li>排序内存</li>
<li>REDO 及 UNDO</li>
<li>锁、LATCH、MUTEX</li>
<li>监听及连接</li>
<li>文件读写性能</li>
\langle/ul\rangle<p>接下来我们根据不同的数据库调整参数以使数据库达到最佳性能。</p>
<h4 id="ORACLE">ORACLE</h4>
<table>
<thead>
<tr>
<th>参数分类</th>
<th>参数名</th>
<th>参数值</th>
<th>备注</th>
\langle/tr\rangle</thead>
<tbody>
<tr>
<td>数据缓存</td>
<td>SGA_TAGET、MEMORY_TARGET</td>
<td>物理内存 70-80%</td>
<td>越大越好</td>
\langle tr \rangle<tr><td>数据缓存</td>
<td>DB_CACHE_SIZE</td>
```

```
<td>物理内存 70-80%</td>
<td>越大越好</td>
\langletr>
<tr>
<td>SQL 解析</td>
<td>SHARED_POOL_SIZE</td>
<td>4-16G</td><td>不建议设置过大</td>
\langle/tr><tr>
<td>监听及连接</td>
<td>PROCESSES、SESSIONS、OPEN_CURSORS</td>
<td>根据业务需求设置</td>
<td>一般为业务预估连接数的 120%</td>
\langle tr \rangle<tr>
<td>其他</td>
<td>SESSION_CACHED_CURSORS</td>
<td>大于 200</td>
<td>软软解析</td>
\langle tr \rangle</tbody>
</table>
<h4 id="MYSQL-INNODB-">MYSQL(INNODB)</h4>
<table>
<thead>
<tr>
<th>参数分类</th>
<th>参数名</th>
<th>参数值</th>
<th>备注</th>
\langletr>
</thead>
<tbody>
<tr>
<td>数据缓存</td>
<td>INNODB_BUFFER_POOL_SIZE</td>
<td>物理内存 50-80%</td>
<td>一般来说越大性能越好</td>
\langle tr \rangle<tr>
<td>日志相关</td>
<td>Innodb_log_buffer_size</td>
<td>16-32M</td>
<td>根据运行情况调整</td>
\langle tr \rangle<tr>
<td>日志相关</td>
<td>sync_binlog</td>
<td>1, 100, 0</td>
<td>1 安全性最好</td>
\langletr>
<tr>
<td>监听及连接</td>
```

```
<td>max_connections</td>
<td>根据业务情况调整</td>
<td>可以预留一部分值</td>
\langletr>
<tr>
<td>文件读写性能</td>
<td>innodb_flush_log_at_trx_commit</td>
<td>2</td>
<td>安全和性能的折中考虑</td>
\langle tr \rangle<tr>
<td>其他</td>
<td>wait_timeout, interactive_timeout</td>
<td>28800</td>
<td>避免应用连接定时中断</td>
\langle tr \rangle</tbody>
</table>
<h4 id="POSTGRES">POSTGRES</h4>
<table>
<thead>
<tr>
<th>参数分类</th>
<th>参数名</th>
<th>参数值</th>
<th>备注</th>
\langle tr \rangle</thead>
<tbody>
<tr>
<td>数据缓存</td>
<td>SHARED_BUFFERS</td>
<td>物理内存 10-25%</td>
<td></td>
\langle tr \rangle<tr>
<td>数据缓存</td>
<td>CACHE_BUFFER_SIZE</td>
<td>物理内存 50-60%</td>
<td></td>
\langle tr \rangle<tr><td>日志相关</td>
<td>wal_buffer</td>
<td>8-64M</td>
<td>不建议设置过大过小</td>
\langletr>
<tr><td>监听及连接</td>
<td>max_connections</td>
<td>根据业务情况调整</td>
<td>一般为业务预估连接数的 120%</td>
\langletr>
<tr>
```

```
<td>具他</td>
<td>maintenance_work_mem</td>
<td>512M 或更大</td>
<td></td>
\langletr>
<tr>
<td>其他</td>
<td>work mem</td>
<td>8-16M</td>
<td>原始配置 1M 过小</td>
\langletr>
<tr><td>其他</td>
<td>checkpoint_segments</td>
<td>32 或者更大</td>
<td></td>
\langletr>
</tbody>
</table>
<h4 id="达梦数据库">达梦数据库</h4>
<table>
<thead>
<tr><th>参数分类</th>
<th>参数名</th>
<th>参数值</th>
<th>备注</th>
\langle/tr\rangle</thead>
<tbody>
<tr><td>数据缓存</td>
<td>MEMROY_TARGET、MEMROY_POOL</td>
<td>物理内存 90%</td>
<td></td>
\langle tr \rangle<tr><td>数据缓存</td>
<td>BUFFER</td>
<td>物理内存 60%</td>
<td>数据缓存</td>
\langletr>
<tr>
<td>数据缓存</td>
<td>MAX_BUFFER</td>
<td>物理内存 70%</td>
<td>最大数据缓存</td>
\langle tr \rangle<tr><td>监听及连接</td>
<td>max_sessions</td>
<td>根据业务需求设置</td>
<td>一般为业务预估连接数的 120%</td>
\langle tr \rangle
```
</tbody>

</table>

<h2 id="总结">总结</h2>

<p>数据库的优化手法太多太多,有换磁盘阵列升级硬件,有改写 SQL 脚本添加索引,还有数据库 数调整优化性能,甚至还可以调整数据库架构。本文从数据库本身参数进行调优,大家根据上面几张 中的参数进行调整基本能达到数据库最佳性能的 80%。</p>